# **AZCARES Employer Portal FAQs**

## *Q: What options are available for password related issues?*

A: Passwords can be reset by clicking the 'Forgot/Reset Password' hyperlink on the login screen. If you are able to log in, you can update your password at any time by selecting "Create password" under "My Profile."

#### *Q: How can I update my profile, including user, company, service information?*

- A: Updates can be made in the 'Administration' section. Only authorized users, such as primary and secondary users, can update this section. In the 'Administration' section, authorized users can:
- 9 Close Employer Portal accounts. **This action is not reversible.**

#### **Manage Companies**

- $\checkmark$  Add new
- $\checkmark$  Update existing
- $\checkmark$  Remove

#### **Manage Users**

- $\checkmark$  Add new
- $\checkmark$  Manage company information for existing users which allows them to modify and interact with portal services

Note: Up to 10 companies can be included in one registration.

#### *Q: How am I notified when a new document is added to the portal?*

- A: Users receive an email notification when documents are sent to the portal.
- Payment options available to employers can be found in the [Employer Information section of our](https://des.az.gov/services/child-and-family/child-support/employers)  [AZ DCSS website.](https://des.az.gov/services/child-and-family/child-support/employers)

## *Q: I received an email from Okta after trying to log into the portal. Is this email valid?*

A: Yes, Okta is the multifactor authentication solution that provides additional security for the portal.

## *Q: Am I able to interact with the DCSS Employer Team through the portal?*

A: Yes, employers are able to send and receive information through the messaging center **after** registration.

## *Q: What information can I update for an employee?*

- A: Depending on the notice you receive, you have the option to provide medical coverage and employment information, including termination information.
- *Q: Can I have both an e-IWO and E-Employer accounts for wage withholding orders?*
- A: No, the e-IWO and E-Employer are two separate programs operated by different government entities. Please refer to CSE-1313A - Child Support and Employers Flyer located in our [Documents Center](https://des.az.gov/documents-center) for more information

## *Q: Can I use the portal for an employee with an order from the Clerk of the Court?*

A: No, the AZ DCSS Employer Portal is only available for employers who have employees with an open child support case with the Division of Child Support Services.

#### Employer portal:

<http://childsupportemployers.azdes.gov/>

For additional questions Email your questions to **[e-Employer@azdes.gov](mailto:e-Employer%40azdes.gov%20?subject=)**

Equal Opportunity Employer / Program • Auxiliary aids and services are available upon request to individuals with disabilities • To request this document in alternative format or for further information about this policy, contact the Division of Child Support Services at 602-252- 4045; TTY/TDD Services: 7-1-1 • Disponible en español en línea o en CSE-1319A FLYENG (5-24)

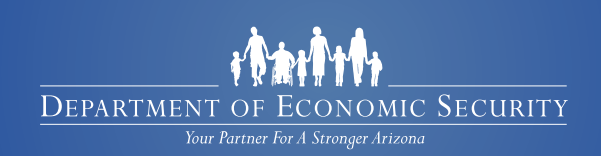